## **Lehrver anstaltungs handbuch IBA**

Industrielle Bildanalyse

Version: 4 | Letzte Änderung: 23.09.2019 09:14 | Entwurf: 0 | Status: vom verantwortlichen Dozent freigegeben

## **[Allgemeine Informationen](#page-0-0)**

<span id="page-0-0"></span>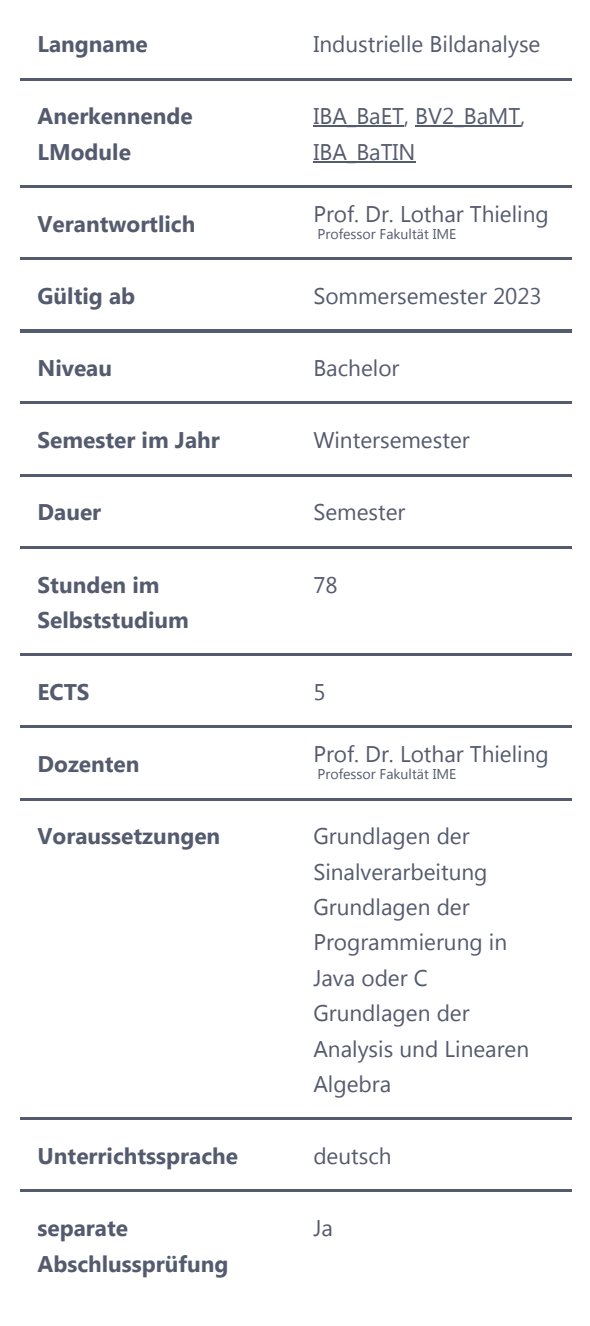

#### **Literatur**

Rafael C. Gonzalez, Richard E. Woods, Digital Image Processing, Prentice Hall

Scott E Umbaugh, COMPUTER VISION and IMAGE PROCESSING: A Practical Approach Using CVIPtools, Prentice Hall

Wolfgang Abmayer, Einführung in die digitale Bildverarbeitung,Teubner

### **Abschlussprüfung**

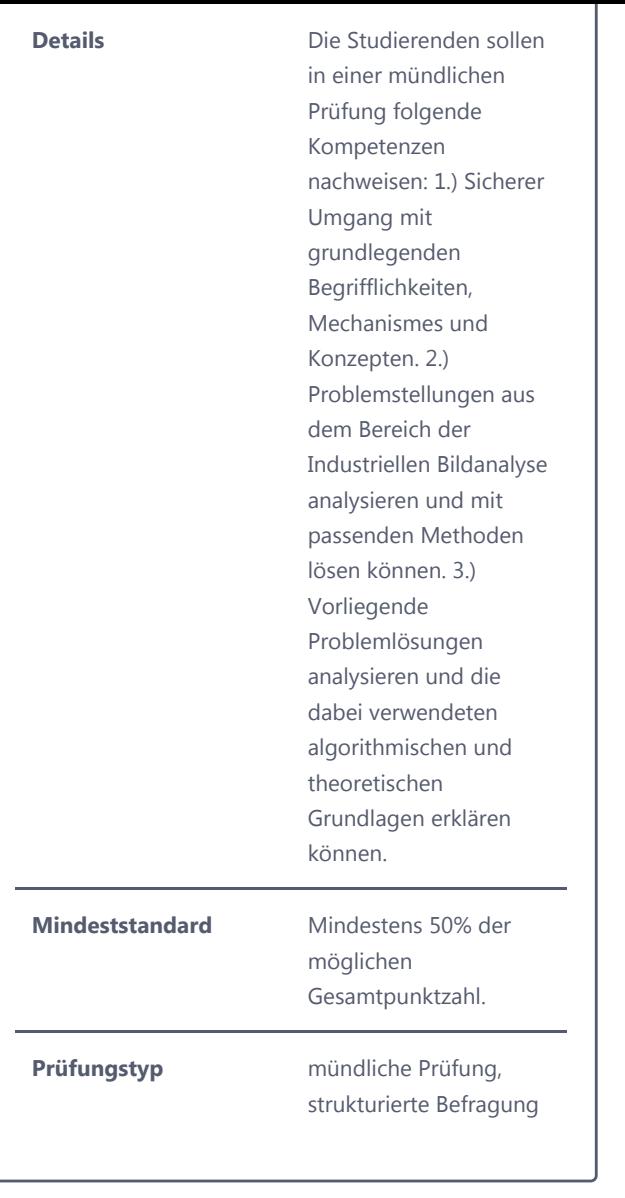

## **[Vorlesung / Übungen](#page-2-0)**

<span id="page-2-0"></span>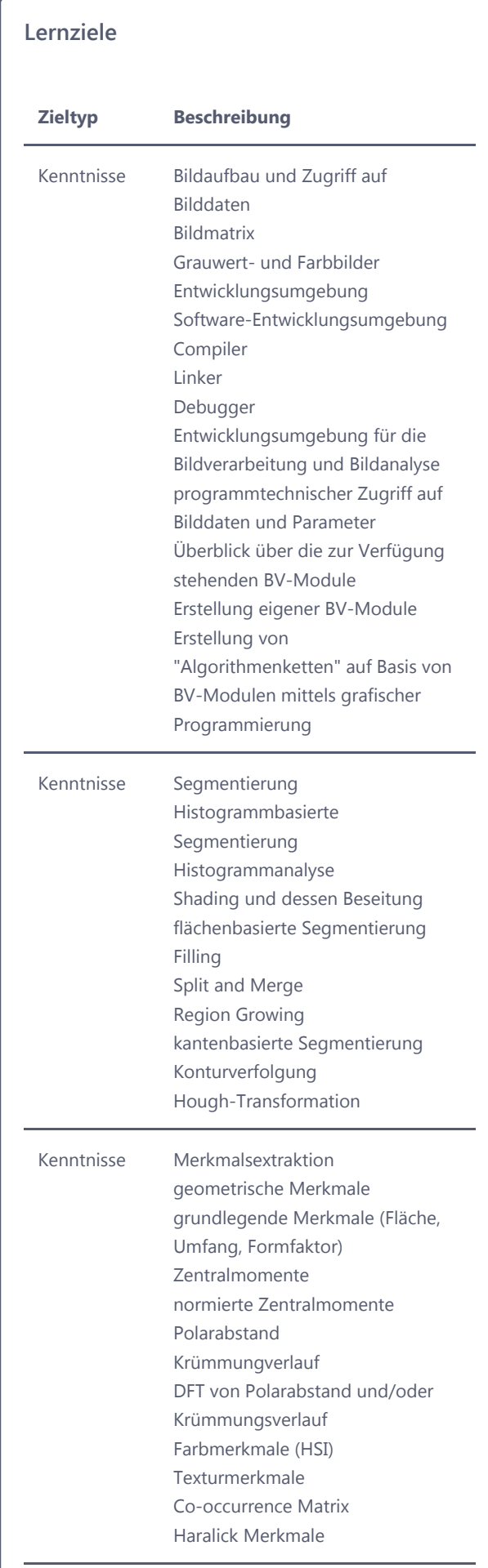

# **Besondere Voraussetzungen** Grundlagen der industriellen Bildverarbeitung (Inhalte der Vorlesung IBV) Begleitmaterial elektronische Vortragsfolien zur Vorlesung , elektronisches Entwurfswerkzeug für die Entwicklung von Bildanalyseanwendungen, elektronische Tutorials für Selbststudium der Entwurfswerkzeuge **Separate Prüfung** Nein

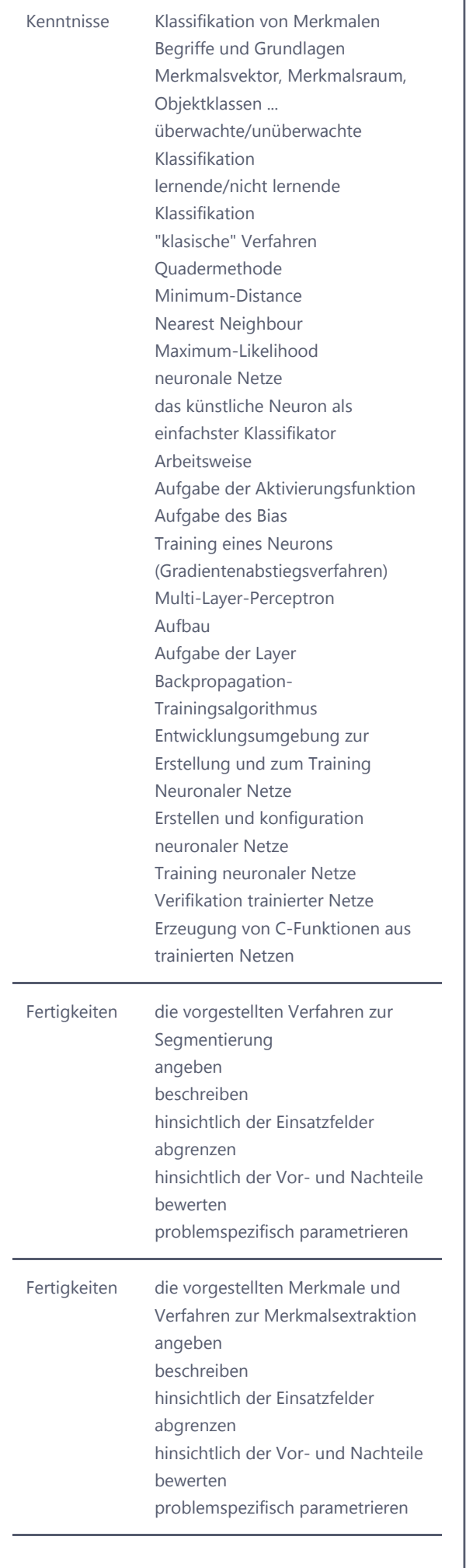

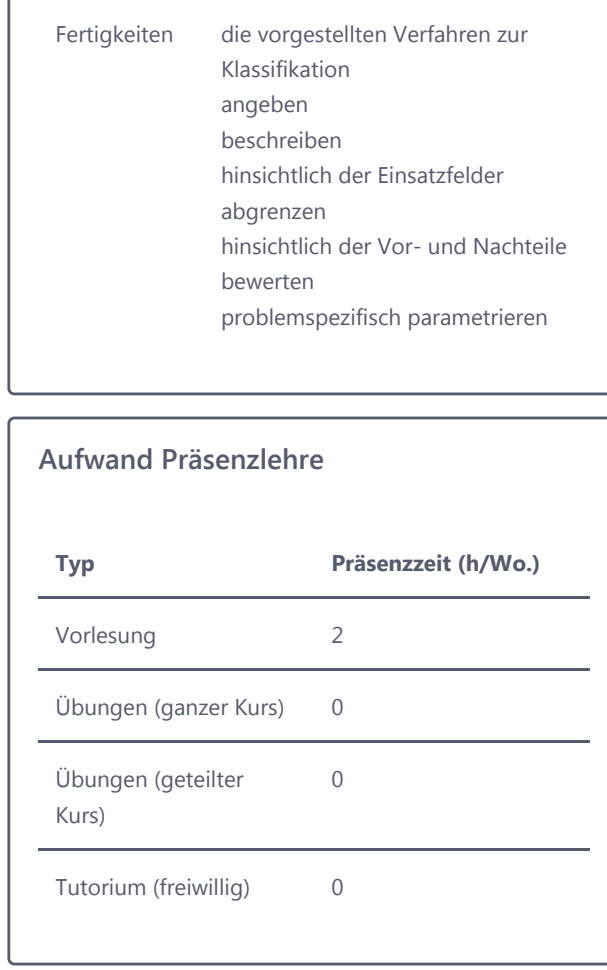

## **- [Praktikum](#page-5-0)**

<span id="page-5-0"></span>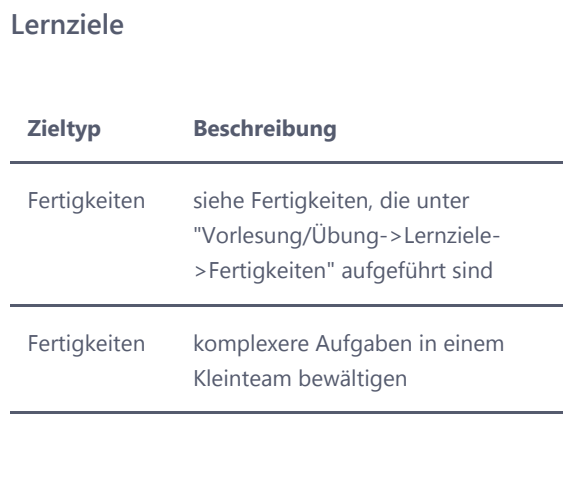

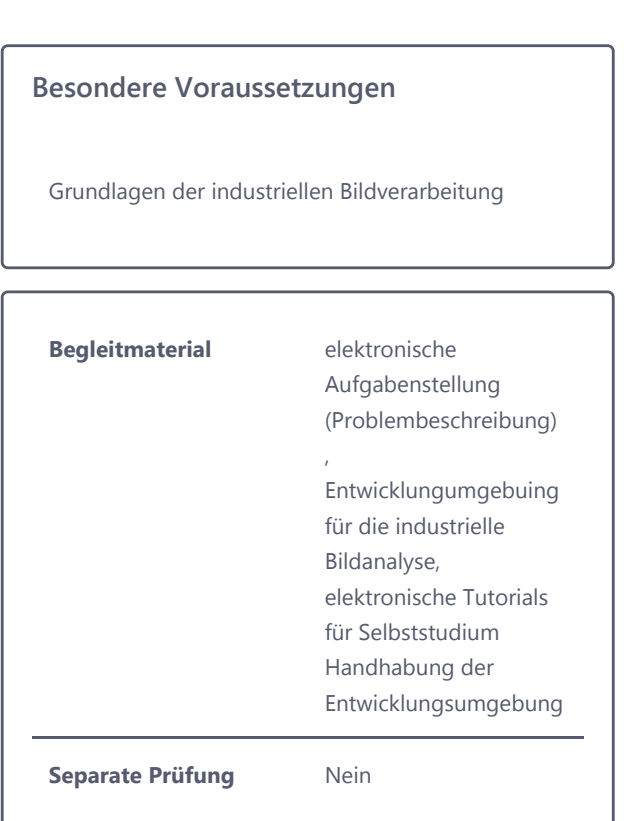

I

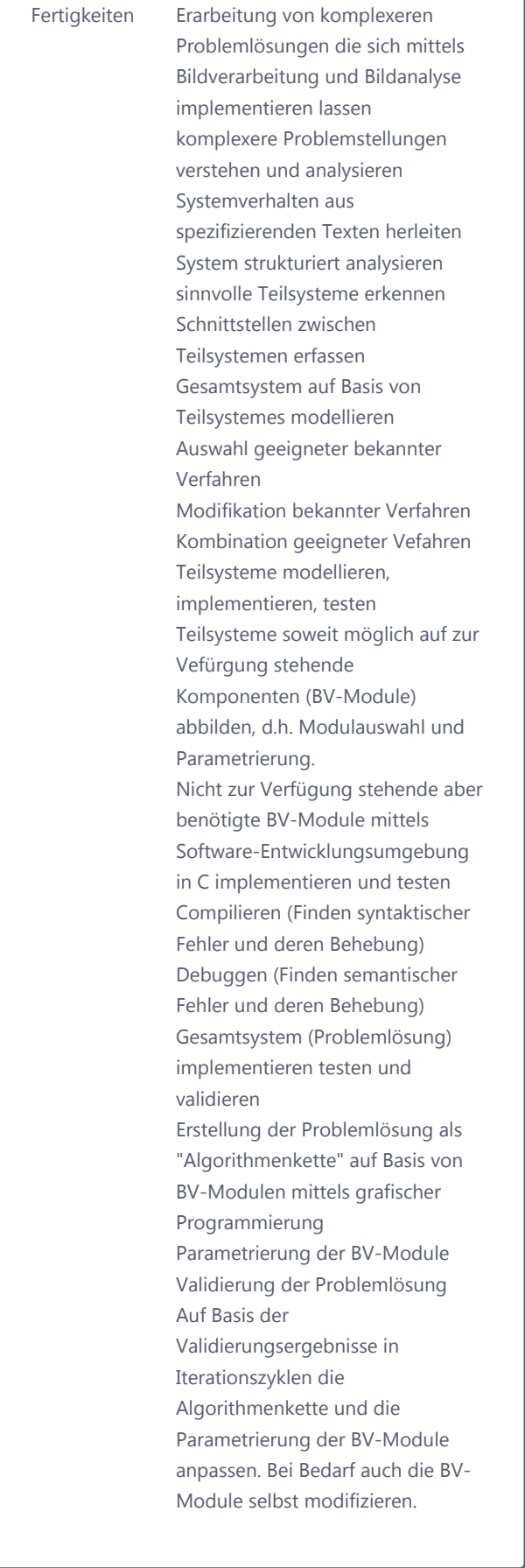

### **Aufwand Präsenzlehre**

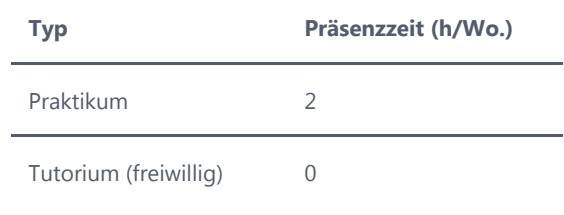

© 2022 Technische Hochschule Köln